## **Table of Contents**

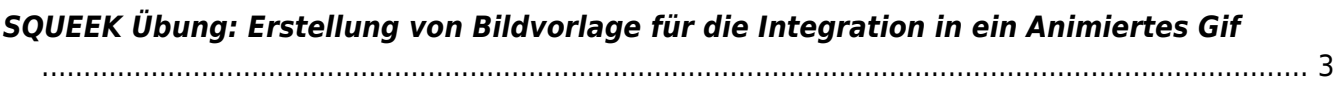

## <span id="page-2-0"></span>**SQUEEK Übung: Erstellung von Bildvorlage für die Integration in ein Animiertes Gif**

Vom 2. bis 4. Juni 2021 findet die **Squeek Workshop Woche** an der MSD statt. In dieser werden online (in zoom) viele verschiedene Workshops zu unterschiedlichen Themen angeboten. Zur Ankündigung auf der MSD Webseite wird ein animiertes Gif benötigt. Dieses soll aus einer nacheinander abfolgenden Überblendung vieler verschiedener Einzelbilder bestehen. Ihre Aufgabe ist es für dieses animierte Gif ein oder mehrere Bilder zu erstellen, die für die lobende Animation verwendet werden können. Es geht dabei um eine kreative Darstellung des SQUEEK Schriftzuges (siehe Bild unten).

 $\pmb{\times}$ 

1. Drucken Sie obigen Schriftzug aus und bauen Sie diesen so perfekt wie nur möglich nach. Sie dürfen frei mit Materialien und Farben experimentieren: Von kleingeschnittenen Erdbeeren, die den Schriftzug nachbilden, über ein geschmiertes und perfekt ausgeschnittenes Nutella-Brot, bis hin zum Scherenschnitt der Buchstaben aus Zeitungspapier – zeigen Sie Ihre Kreativität.)

From: <https://hardmood.info/> - **hardmood.info**

Permanent link: **[https://hardmood.info/doku.php/uebung\\_squeek?rev=1620421599](https://hardmood.info/doku.php/uebung_squeek?rev=1620421599)**

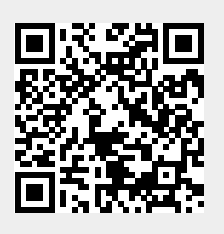

Last update: **2023/10/17 12:58**